# C50 User Manual

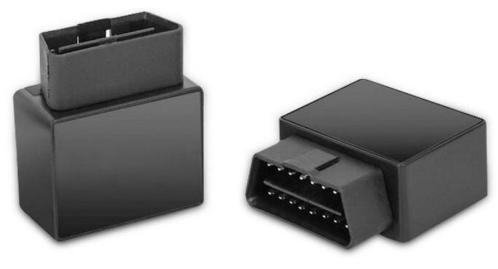

(Version V2.0)

# Index

| 1 Introduction                     | 1 |
|------------------------------------|---|
| 1.1 Features                       | 1 |
| 1.2 OBD data                       | 1 |
| 1.3 Specification                  | 1 |
| 1.4 Product pictures               | 2 |
| 2 Accessories and LED light status |   |
| 2.1Accessories                     |   |
| 2.2 LED working status             | 3 |
| 3 Working mode                     | 3 |
| 4 Installation                     | 4 |
| 4.1 Preparation                    | 4 |
| 4.2 Install sim card               | 4 |
| 4.3 Plugs to the vehicle           | 5 |
| 4.4 SMS configuration commands     | 5 |

# 1 Introduction

#### 1.1 Features

C50 is a 4G OBDII GPS tracker, It has the functions of OBD data collection, accurate location, geofence alarm, fatigue driving setting, power failure alarm, overspeed alarm, idle speed alarm, history trip playback.

It is used in the maintenance industry, insurance industry, corporate fleet industry, automobile manufacturers/4S shops, individual users, electric new energy fields, passenger vehicles, taxis, rental vehicles, etc.

#### 1.2 OBD data

Vehicle Odometer, vehicle battery voltage, coolant temperature, OBD speed, engine rpm, engine load, instantaneous fuel consumption, intake air temperature, engine air capacity, manifold absolutely pressure, throttle position, fuel pressure measurement, VIN code.

#### 1.3 Specification

| Item          | Name                 | Yes | No |                         | Description                     |
|---------------|----------------------|-----|----|-------------------------|---------------------------------|
|               | OBD interface        | •   |    | J1962 OBDII             |                                 |
|               | Power supply         | •   |    | External power supply   |                                 |
|               | Working voltage      | •   |    | DC 9V - 35V             |                                 |
| Electrical    | Working current      | •   |    | 12V/73.6mA              |                                 |
|               | Sleep current        | •   |    | 12V/ 38.2mA             |                                 |
|               | Battery capacity     | •   |    | 140 mAh (3.7V)          |                                 |
|               | Battery type         | •   |    | Lithium polymer battery |                                 |
|               | Working temperature  | •   |    | -20°C - 75°C            |                                 |
| Environment   | Storage temperature  | •   |    | -30°C - 80°C            |                                 |
|               | Working humidity     | •   |    | 10%-85% RH              |                                 |
| MCU           | MCU model            | •   |    | ARM stm32               |                                 |
|               | Communication module | •   |    | QUECTEL EC200T (4G)     |                                 |
|               | Frequency            | •   |    | LTE                     | LTE FDD: B1/B3/B5/B8            |
| Communication |                      |     |    |                         | LTE TDD:<br>B34/B38/B39/B40/B41 |
|               |                      |     |    | 3G                      | WCDMA:B1/B8                     |
|               |                      |     |    |                         | TD-SCDMA:B34/B39                |
|               |                      |     |    |                         | EVDO/CDMA2000 1x :BC0           |

|            |                      |   | GSM/<br>EDGE        | B3/B8    |  |
|------------|----------------------|---|---------------------|----------|--|
|            | SIM card             | • | Micro S             | SIM card |  |
|            | Antenna              | • | Built-in antenna    |          |  |
|            | Positioning module   | • | ZKMicro             | AT6558D  |  |
|            | Cold start           | • | 32 sec              |          |  |
| GPS/BD     | Hot start            | • | 1 sec               |          |  |
| GPS/BD     | Positioning accuracy | • | <10m                |          |  |
|            | Sensitivity          | • | -162DBM             |          |  |
|            | Antenna              | • | Built-in antenna    |          |  |
| External   | CAN wire             | • | 1 wire              |          |  |
| interface  | Microphone           | • | Built-in microphone |          |  |
|            | Dimension            | • | 58mm * 45mm * 22mm  |          |  |
| Appearance | Material             | • | ABS plastic         |          |  |
|            | IP level             | • | IP65                |          |  |
|            | Weight               | • | 54g                 |          |  |

# 1.4 Product pictures

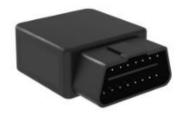

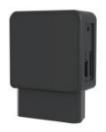

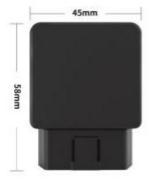

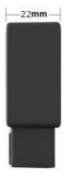

# Accessories and LED light status

#### 2.1Accessories

Standard: C50 tracker

#### 2.2 LED working status

## 2.2.1 Red LED (Power/charge status)

| status | meaning         |
|--------|-----------------|
| On     | Working         |
| Off    | Power off/Sleep |

## 2.2.2 Yellow LED (GSM signal status)

| status                    | meaning        |
|---------------------------|----------------|
| Flashes once in 2 seconds | GSM initialize |
| On                        | GPRS is online |
| Off                       | GSM sleep      |

#### 2.2.3 Blue LED (GPS signal status)

| status                    | meaning              |
|---------------------------|----------------------|
| Flashes once in 2 seconds | GPS signal searching |
| On                        | GPS fixed            |
| Off                       | GPS sleep            |

# 3 Working mode

Static mode: When ACC off, the device will enter static mode, the device will send data every 5 minutes.

Movement mode: When ACC is on, the device will enter movement mode, the device will send data every 10 seconds.

# 4 Installation

#### 4.1 Preparation

- 1. GPS tracker can be worked outdoor. Must have a mobile phone signal and have GPS signal, which can block GPS satellite signal when there has metal and building above the GPS tracker.
- 2. Please make sure SIM card(4G GSM network or compatibility 4G GSM network) supports making calls, sending messages, online network.
- 3. Please make sure SIM card is with have money.
- 4. Please make sure the SIM card has opened the call shows and turned off the call transfer and turned off PIN code.
- 5. Do not assembly and disassembly device at will.

#### 4.2 Install sim card

The device uses Micro SIM card. The card slot is a self-elastic card slot, and the chip orientation is as shown below.

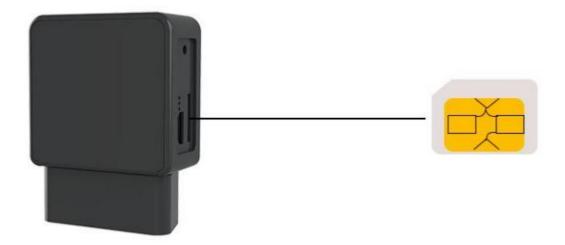

# 4.3 Plugs to the vehicle

The standard is: J1962 OBDII port

 $Plugs\ into\ OBD\text{-}II/OBD\ port,\ most\ of\ the\ ODB\ interfaces\ are\ distributed\ as\ following\ A.B.C.D.E$ 

place

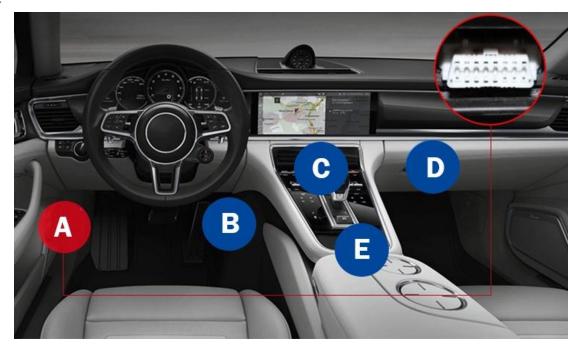

# 4.4 SMS configuration commands

| Feature                    | Command format           | Device reply                  |
|----------------------------|--------------------------|-------------------------------|
| Authorized number setting  | 101#13712345678#         | OK                            |
| Query device status        | CXZT                     | Reply device status, software |
|                            |                          | version, ID number, GPS       |
|                            |                          | signal value, GSM signal      |
|                            |                          | value, electricity, ICCID     |
|                            |                          | number, IEIM number           |
| Query google link          | G1234                    |                               |
| Device reboot              | CQ                       | system reset OK!              |
| GPS reboot                 | CQGPS                    | GPS reset OK!                 |
| Recover factory setting    | FORMAT                   | OK                            |
| APN setting                | apn123456 cmnet          | apn ok                        |
| APN user name setting      | apnuser123456 user       | spnuser ok                    |
| APN password setting       | apnpasswd123456 password | apnpasswd ok                  |
| Moving upload time setting | freq,123456,20           | ОК                            |

| Static upload time setting | static,123456,120               | OK        |
|----------------------------|---------------------------------|-----------|
| Server IP and port setting | IP IP port                      | set IP OK |
|                            | Example: IP 198.11.175.123 9056 |           |